## **Teach Secondary**

## **COMPLEMENTARY RESOURCES**

*Teach Secondary* comes with a suite of complementary resources that are intended to support the use of the tool through every stage of implementation. Please note that the complementary resources are updated on an ongoing basis. Please write to us at [teach@worldbank.org](mailto:teach@worldbank.org) if you discover any errors or issues with these files. For more information on how to implement *Teach Secondary* in your setting, start with the resources under Section 1: Consult with stakeholders. Thank you!

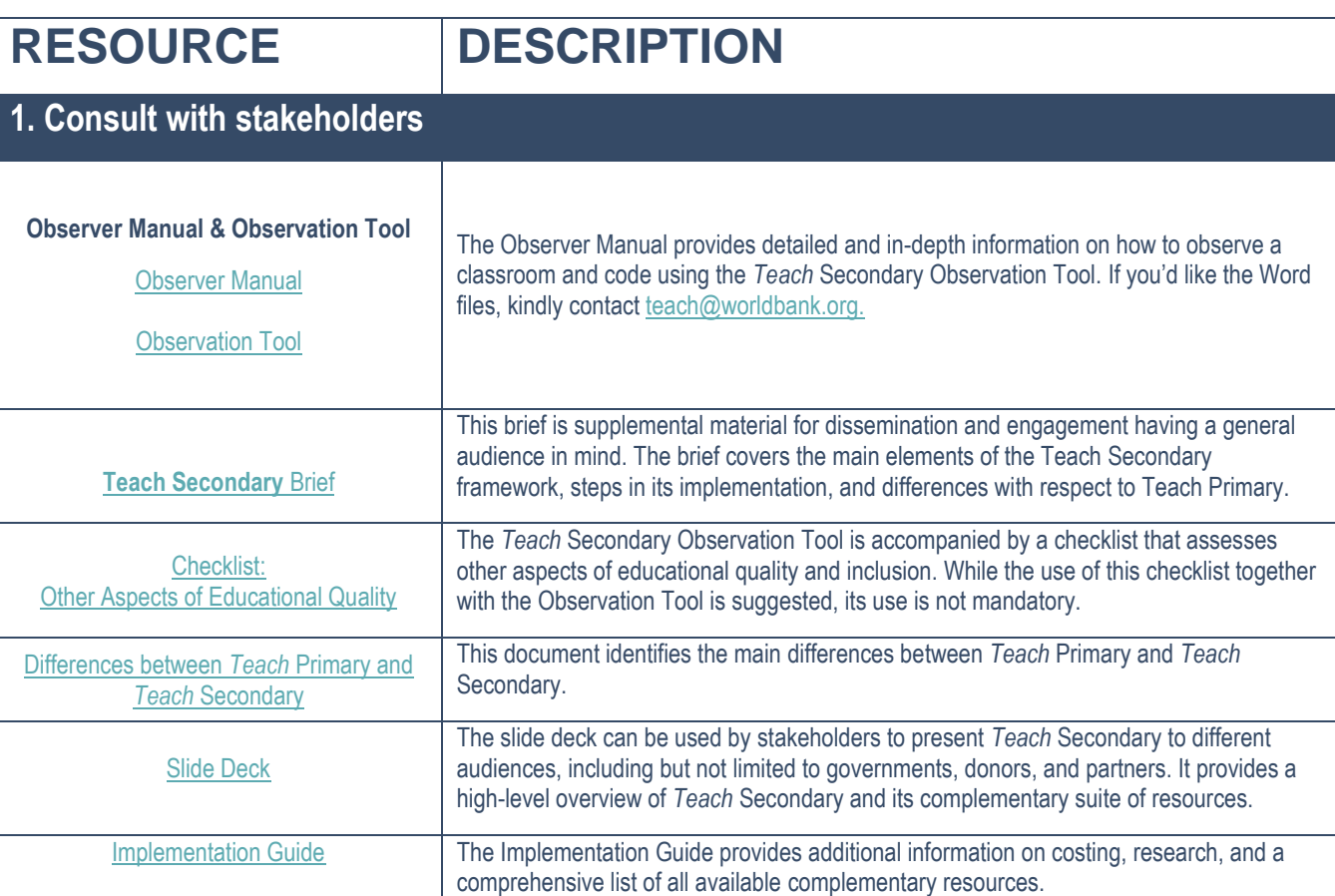

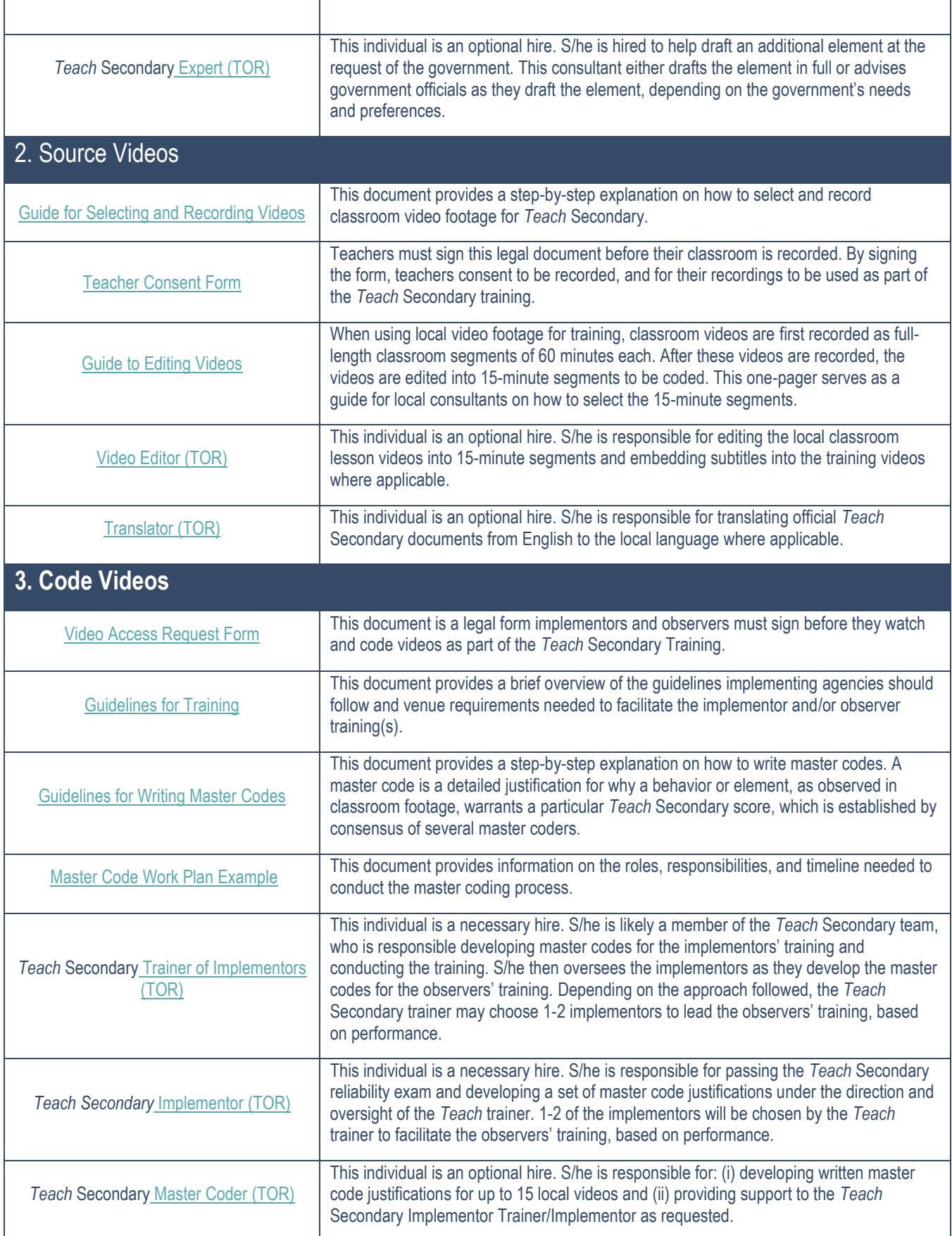

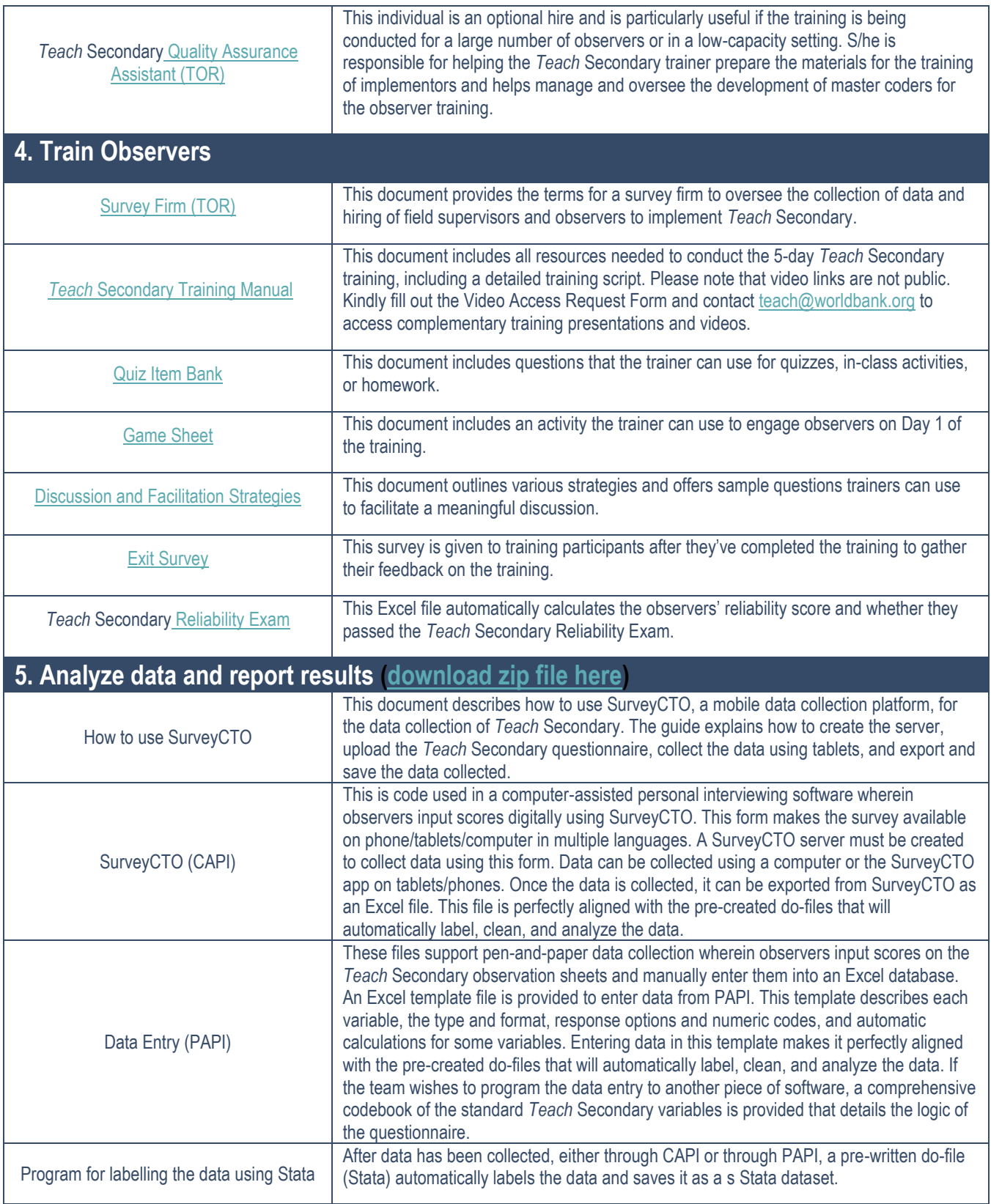

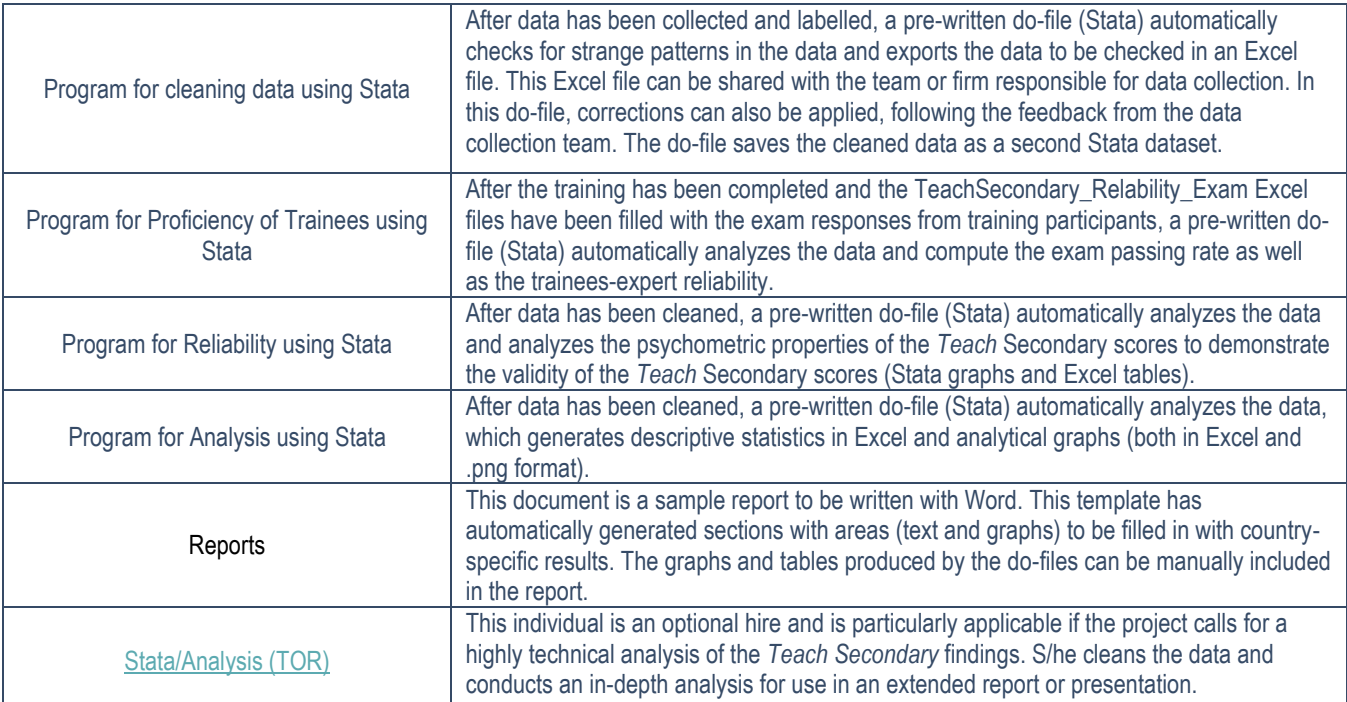